## Package 'leafdown'

April 12, 2022

Type Package Title Provides Drill Down Functionality for 'leaflet' Choropleths Version 1.1.1 Description Provides drill down functionality for 'leaflet' choropleths in 'shiny' apps. License GPL-3 Encoding UTF-8 LazyData true Suggests covr, testthat, knitr, rmarkdown, shinytest, dplyr, htmltools, raster, rmapshaper, shinycssloaders RoxygenNote 7.1.2 **Depends**  $R (= 3.5.0)$ Imports R6, leaflet, magrittr, checkmate, shiny, shinyjs VignetteBuilder knitr, shinycssloaders NeedsCompilation no Author Andreas Hofheinz [cre], Peter Gandenberger [aut] Maintainer Andreas Hofheinz <andreas.hofheinz@outlook.com> Repository CRAN

Date/Publication 2022-04-11 22:12:33 UTC

### R topics documented:

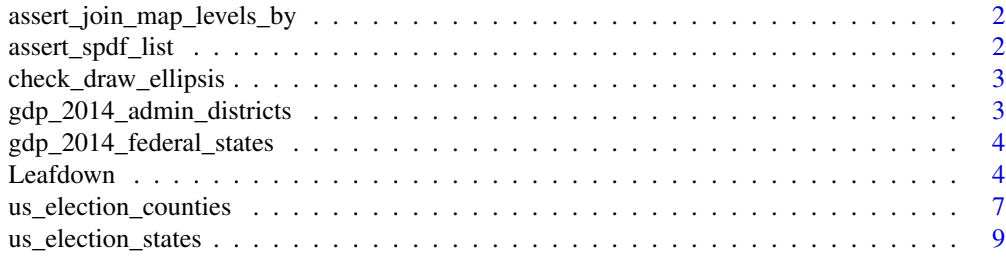

 $\blacksquare$ 

```
assert_join_map_levels_by
```
*Check whether the given join\_map\_levels\_by is valid*

#### Description

The join\_map\_levels\_by must be a named vector of at most one element. The columns specified in the vector must be data slots of the spdfs in the spdfs\_list.

#### Usage

```
assert_join_map_levels_by(join_map_levels_by, spdfs_list)
```
#### Arguments

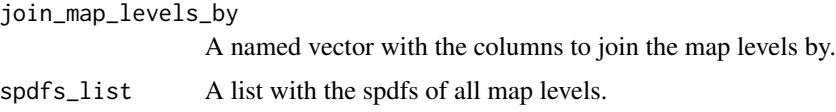

#### Value

the join\_map\_levels\_by in the right order

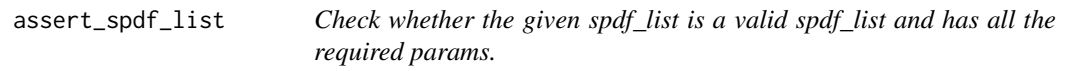

#### Description

The spdf\_list must be a list of at most two elements. All elements must be a s4 class of type SpatialPolygonsDataFrame.

#### Usage

```
assert_spdf_list(spdfs_list)
```
#### Arguments

spdfs\_list A list with the spdfs of all map levels

#### Value

TRUE if spdf\_list is valid.

<span id="page-2-0"></span>check\_draw\_ellipsis *Checks for undesired arguments in ellipsis in \$draw\_leafdown method*

#### Description

Checks arguments in ellipsis for undesired inputs such as 'layerId' which may collide with internal structure of leafdown and returns a "cleaned" version of the arguments by removing or redefining problematic inputs. e.g. 'layerId' is removed from arg\_list when set.

#### Usage

```
check_draw_ellipsis(...)
```
#### Arguments

... Additional arguments given to leaflet::addPolygons

#### Value

List containing arguments in ... as elements

```
gdp_2014_admin_districts
```
*GPD for administrative districts of Germany for 2014.*

#### Description

A dataset containing the GPD (gross domestic product) for 402 administrative districts of Germany for the year 2014.

#### Usage

gdp\_2014\_admin\_districts

#### Format

A data frame with 402 rows and 2 variables:

Admin\_District Name of the administrative district GDP\_2014 GDP for the year 2014, in euro

#### Source

Landatlas (www.landatlas.de). Ausgabe 2018. Hrsg.: Thuenen-Institut fuer Laendliche Raeume - Braunschweig 2018.

Note that in this package we have slightly adapted some names of the administrative districts for a better match.

```
gdp_2014_federal_states
```
*GPD for federal states of Germany for 2014.*

#### Description

A dataset containing the GPD (gross domestic product) for all 16 federal states of Germany for the year 2014.

#### Usage

gdp\_2014\_federal\_states

#### Format

A data frame with 16 rows and 2 variables:

Federal\_State Name of the federal state

GDP\_2014 GDP for the year 2014, in euro

#### Source

Arbeitskreis Volkswirtschaftliche Gesamtrechnungen der Laender: [https://www.deutschlandinz](https://www.deutschlandinzahlen.de)ahlen. [de](https://www.deutschlandinzahlen.de)

Leafdown *Leafdown R6 Class*

#### Description

This class acts as a wrapper around a leafdown map.

#### Active bindings

- curr\_sel\_data A reactiveValue containing a data.frame with the metadata and (if available) the corresponding values of all currently selected shapes.
- curr\_data The metadata and (if available) the corresponding values of all currently displayed shapes.
- curr\_map\_level Index of the current map level. This corresponds to the position of the shapes in the spdfs\_list. (i.e The highest-level is 1, the next is 2 and so on...).
- curr\_poly\_ids The ids of all polygons of the current map level.

#### Leafdown 5

#### Methods

#### Public methods:

- [Leafdown\\$new\(\)](#page-4-0)
- [Leafdown\\$draw\\_leafdown\(\)](#page-4-1)
- [Leafdown\\$keep\\_zoom\(\)](#page-4-2)
- [Leafdown\\$add\\_data\(\)](#page-4-3)
- [Leafdown\\$drill\\_down\(\)](#page-5-0)
- [Leafdown\\$drill\\_up\(\)](#page-5-1)
- [Leafdown\\$toggle\\_shape\\_select\(\)](#page-5-2)
- [Leafdown\\$clone\(\)](#page-5-3)

<span id="page-4-0"></span>Method new(): Initializes the leafdown object.

#### *Usage:*

Leafdown\$new(spdfs\_list, map\_output\_id, input, join\_map\_levels\_by = NULL)

*Arguments:*

spdfs\_list A list with the spdfs of all map levels. This cannot be changed later.

map\_output\_id The id from the shiny-ui used in the leafletOutput("<<id>>"). Used to observe for shape click events.

input The input from the shiny app.

join\_map\_levels\_by A named vector of length length(spdfs\_list) -1 with the columns by which the map levels should be joined. The first element defines how the first and second map levels should be joined, the second element does the same for the second and third map levels and so on. The name of an element defines the name of the join column in the upper map level and the actual element the join column of the lower map level. By default this is set to c("GID\_0" = "GID\_0", "GID\_1" = "GID\_1", ..., "GID\_n" = "GID\_n"), where n is length(spdfs\_list) -1.

<span id="page-4-1"></span>Method draw\_leafdown(): Draws the leaflet map on the current map level. All unselected parents will be drawn in gray.

*Usage:*

Leafdown\$draw\_leafdown(...)

*Arguments:*

... Additional arguments given to leaflet::addPolygons

<span id="page-4-2"></span>Method keep\_zoom(): Keeps the zoom after drill\_down and drill\_up events.

*Usage:*

Leafdown\$keep\_zoom(map, input)

*Arguments:*

map the map output from draw\_leafdown

input the input object from the shiny app

<span id="page-4-3"></span>Method add\_data(): Adds the data to the currently displayed shapes. This includes the metadata AND the values to be visualized in the map.

*Usage:* Leafdown\$add\_data(data)

*Arguments:*

data The new data existing of the meta-data and the values to display in the map(color)

<span id="page-5-0"></span>Method drill\_down(): Drills down to the lower level if:

- there is a lower level (for now there are only two levels)
- at least one shape is selected to drill down on

This will not redraw the map. Also call add\_data to add data for the new level and then draw\_leafdown to redraw the map on the new level.

```
Usage:
Leafdown$drill_down()
```
<span id="page-5-1"></span>Method drill\_up(): Drills up to the higher level if:

• there is a higher level (for now there are only two levels)

This will not redraw the map. Also call add\_data to add data for the new level and then draw\_leafdown to redraw the map on the new level.

*Usage:* Leafdown\$drill\_up()

<span id="page-5-2"></span>Method toggle\_shape\_select(): Selects the shape with the given shape id, or unselects it if it was already selected.

```
Usage:
Leafdown$toggle_shape_select(shape_id)
```
*Arguments:*

shape\_id the id of the shape to select, has to be a character and in the current map-level.

<span id="page-5-3"></span>Method clone(): The objects of this class are cloneable with this method.

*Usage:*

```
Leafdown$clone(deep = FALSE)
```
*Arguments:*

deep Whether to make a deep clone.

#### Examples

```
## Not run:
```

```
library(leafdown)
library(leaflet)
library(shiny)
library(dplyr)
library(shinyjs)
```

```
ger1 <- raster::getData(country = "Germany", level = 1)
ger2 <- raster::getData(country = "Germany", level = 2)
```

```
spdfs_list <- list(ger1, ger2)
ui <- shiny::fluidPage(
 useShinyjs(),
  actionButton("drill_down", "Drill Down"),
  actionButton("drill_up", "Drill Up"),
  leafletOutput("leafdown")
)
server <- function(input, output) {
  my_leafdown <- Leafdown$new(spdfs_list, "leafdown", input)
  update_leafdown <- reactiveVal(0)
  observeEvent(input$drill_down, {
    my_leafdown$drill_down()
    update_leafdown(update_leafdown() + 1)
  })
  observeEvent(input$drill_up, {
    my_leafdown$drill_up()
   update_leafdown(update_leafdown() + 1)
 })
  output$leafdown <- renderLeaflet({
    update_leafdown()
    meta_data <- my_leafdown$curr_data
    curr_map_level <- my_leafdown$curr_map_level
    if (curr_map_level == 1) {
      data <- meta_data %>%
        left_join(gdp_2014_federal_states, by = c("NAME_1" = "Federal_State"))
    } else {
      data <- meta_data %>%
        left_join(gdp_2014_admin_districts, by = c("NAME_2" = "Admin_District"))
    }
    my_leafdown$add_data(data)
   my_leafdown$draw_leafdown(
     fillColor = ~ colorNumeric("Greens", GDP_2014)(GDP_2014), weight = 2, color = "grey"
    )
 })
}
shinyApp(ui, server)
## End(Not run)
```
us\_election\_counties *Results of the 2016 US Presidential Election - County Level*

#### Description

A dataset containing the results of the presidential election and census data (e.g. racial makeup, unemployment)

#### Usage

us\_election\_counties

#### Format

A data frame with 3,143 rows and 17 total columns

State Name of the State

ST Abbreviation of the State name

County Name of the County

Votes Total number of votes cast

Republicans2016 Percent of votes for the Republican Party

Democrats2016 Percent of votes for the Democratic Party

Green2016 Percent of votes for the Green Party

Libertarians2016 Percent of votes for the Libertarian Party

TotalPopulation Total Population of the county

Unemployment Percent of unemployment

White Percentage of Whites

Black Percentage of Blacks

Hispanic Percentage of Hispanics

Asian Percentage of Asians

Amerindian Percentage of Amerindians

Other Percentage of Other Races

NAME\_2 The short County name, used for matching with the map

#### Source

https://github.com/Deleetdk/USA.county.data

<span id="page-8-0"></span>us\_election\_states *Results of the 2016 US Presidential Election - State Level*

#### Description

A dataset containing the results of the presidential election and census data (e.g. racial makeup, unemployment)

#### Usage

us\_election\_states

#### Format

A data frame with 51 rows and 15 total columns

State Name of the State

ST Abbreviation of the State name

Votes Total number of votes cast

Republicans2016 Percent of votes for the Republican Party

Democrats2016 Percent of votes for the Democratic Party

Green2016 Percent of votes for the Green Party

Libertarians2016 Percent of votes for the Libertarian Party

TotalPopulation Total Population of the county

Unemployment Percent of unemployment

White Percentage of Whites

Black Percentage of Blacks

Hispanic Percentage of Hispanics

Asian Percentage of Asians

Amerindian Percentage of Amerindians

Other Percentage of Other Races

#### Source

https://github.com/Deleetdk/USA.county.data

Note: The data was aggregated from the county level

# <span id="page-9-0"></span>Index

∗ datasets gdp\_2014\_admin\_districts, [3](#page-2-0) gdp\_2014\_federal\_states, [4](#page-3-0) us\_election\_counties, [7](#page-6-0) us\_election\_states, [9](#page-8-0)

assert\_join\_map\_levels\_by, [2](#page-1-0) assert\_spdf\_list, [2](#page-1-0)

check\_draw\_ellipsis, [3](#page-2-0)

gdp\_2014\_admin\_districts, [3](#page-2-0) gdp\_2014\_federal\_states, [4](#page-3-0)

Leafdown, [4](#page-3-0)

us\_election\_counties, [7](#page-6-0) us\_election\_states, [9](#page-8-0)